- **1)** The Lead PI/coordinating center **or** the pSite PI/pSite lead study team contact will initiate a Participating Site Modification [pSite Mod] application in eIRB2.
- **2)** On the pSite application workspace, under "Create Further Study Action", the investigator will select "**Create…"**, selecting the type of FSA type [**Modification]**:

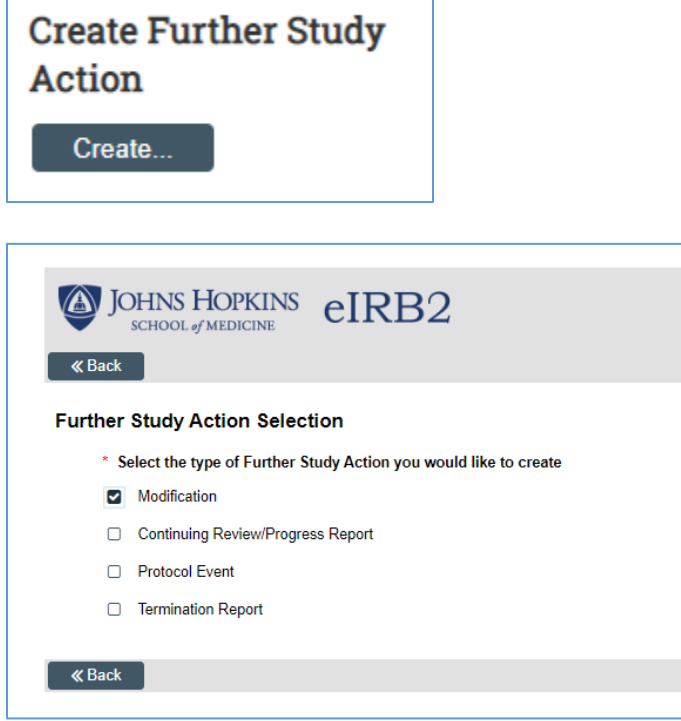

**3)** In Section 1 – General Information, select the sections of the pSite application you wish to modify, and provide a detailed summary of the changes requested.

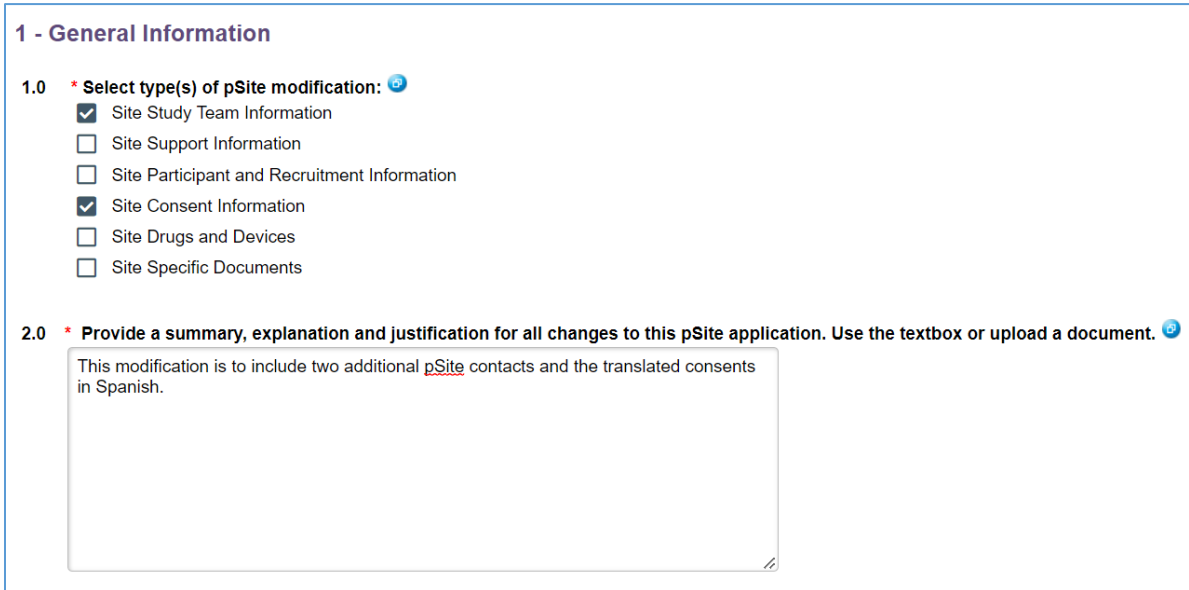

## **Submitting a Participating Site Modification Process and Workflow [JHM SIRB]**

*If the pSite modification includes a change to the pSite PI or other study contacts, you will make these changes in Section 1 - Site Study Team Information, questions 3.0 – 5.0.*

- If your study utilizes the direct access feature, allowing the pSite PI and other study contacts to access and submit pSite actions independently from the lead study team, please contact [JHMIRBReliance@jhmi.edu](mailto:JHMIRBReliance@jhmi.edu) to assist with account creation instructions before proceeding. Once accounts are established, individuals will be listed in the drop-down menu to add to the pSite application.
- If your study does not utilize the direct access feature, in "Section 1 Site Study Team Information", question 5.0, use the "**Click to create new contact**" link to create profiles for these individuals. Individuals will automatically be listed in the drop-down menu to add to the pSite application. They will receive email notifications but will not have direct access to eIRB.

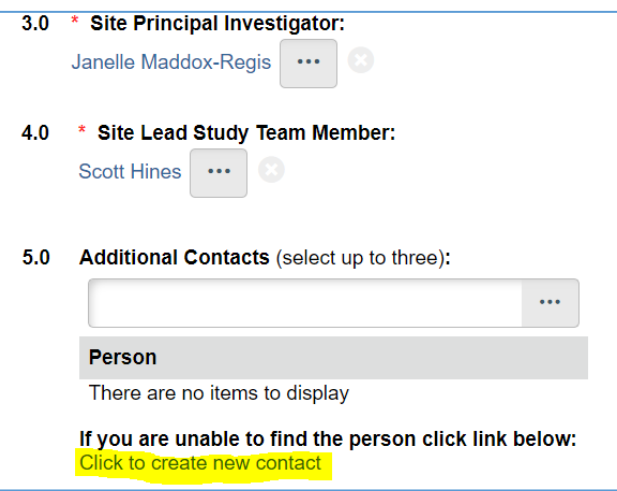

- **4)** The Lead PI/coordinating center PI **or** the pSite PI/pSite lead study team contact will complete the application. The Lead PI/coordinating center PI **or** the pSite PI will submit the pSite modification for review.
- **5)** Once the pSite modification is submitted, it will undergo IRB review. Upon review, the pSite modification may be returned with issues that need to be addressed or it may be approved. If returned, the pSite study team will be required to address all review concerns.
- **6)** *If the pSite modification includes changes to the consent form,* the consent form specialist (CFS) will build the appropriate documents for each pSite once the outcome for the pSite modification has been recorded as Approved.
- **7)** IRB staff will process the pSite modification approval letter and the approved site-specific consent form (and any additional documents) for each pSite, *if applicable)*.
	- The modification approval letter will include:
		- i. A list of documents approved with this pSite modification [e.g., site-specific consent form]
		- ii. A list of currently-approved documents (e.g., protocol version date) that are relevant to the pSite modification approval

## **Submitting a Participating Site Modification Process and Workflow [JHM SIRB]**

**8)** Stamped documents can be retrieved from the pSite application workspace, under "Stamped Documents". These documents will only be available on the pSite application workspace – not the parent application workspace.

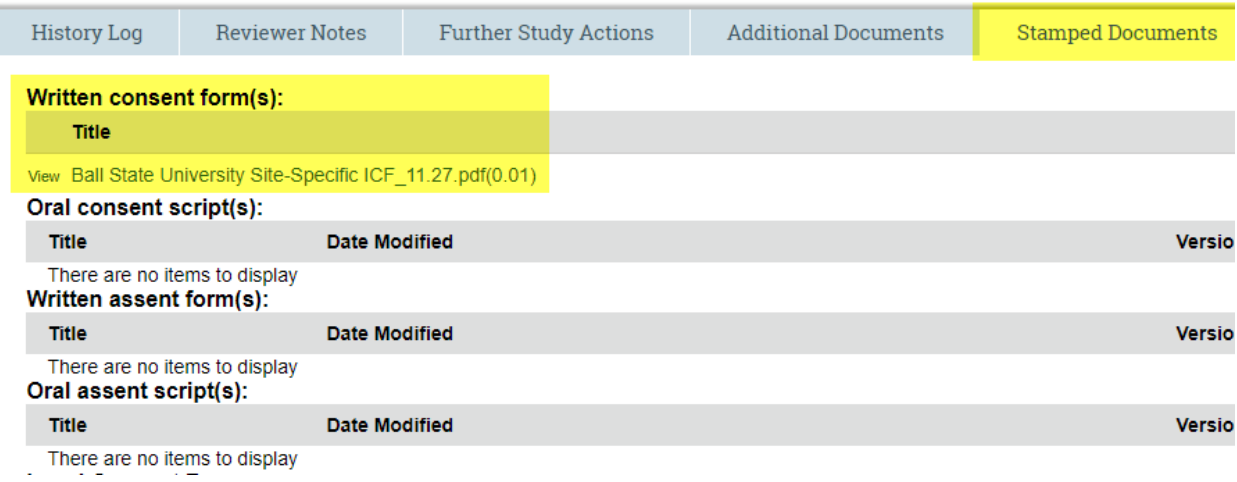